**EAS 305 Lec 7 Viewgraph 1 of 5**

# **Random Variables (Continued)**

### **Continuous R. V.**

Define  $F_X(x) = P(\{X \le x\})$ , and  $f_X(x) = \frac{d}{dx} F_X(x) =$  Probability Density Function.  $P({a < X \le b}) = F_X(b) - F_X(a) = \int f_X(x) dx.$ *a b*

Properties of  ${f}_{\textit{X}}\!\left( \textit{x} \right)$  :

1-  $f_X(x) \ge 0$ 2-  $\int_{-\infty}^{\infty} f_X(x) = 1$ 

# **Examples of Density Functions**

Uniform Probability Density:

$$
f_X(x) = \begin{cases} \frac{1}{b-a}, & \text{for } a \le x \le b \\ 0, & \text{otherwise} \end{cases}
$$

Exponential Probability Density: ⎧

$$
f_T(t) = \begin{cases} ae^{-at}, & \text{for } 0 \le t \\ 0, & \text{otherwise} \end{cases}
$$

Normal Probability Density Function:

$$
f_X(x) = \frac{1}{\sqrt{2\pi}}e^{-x^2/2}
$$

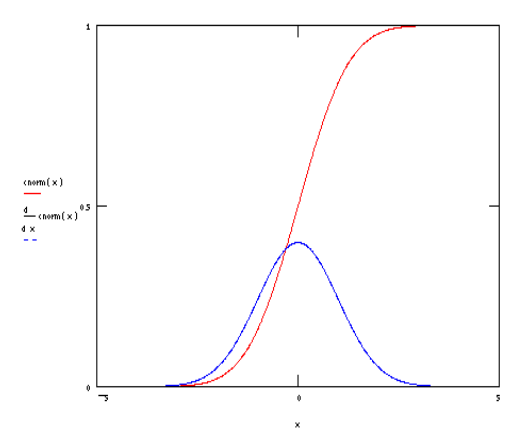

## **EAS 305 Lec 7 Viewgraph 2 of 5**

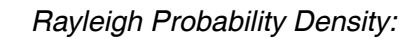

$$
f_R(r) = \begin{cases} \frac{r}{b} e^{-r^2/2b}, & \text{for } 0 \le r \\ 0, & \text{otherwise} \end{cases}
$$

Cauchy Probability Density:

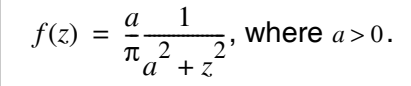

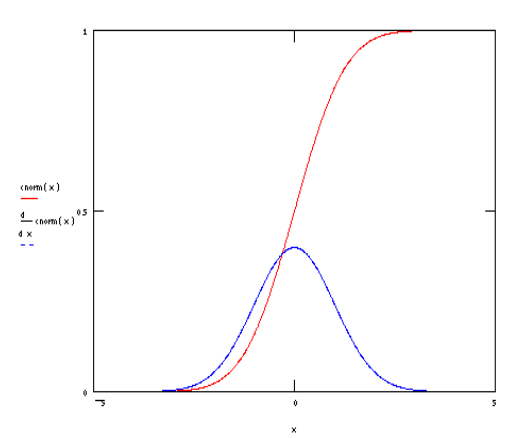

Ex. of Exponential Density. Photocathode:

Observe photocathode starting at time t=0. Define  $T(s) = t$  = time of emission of first electron. From certain considerations we get

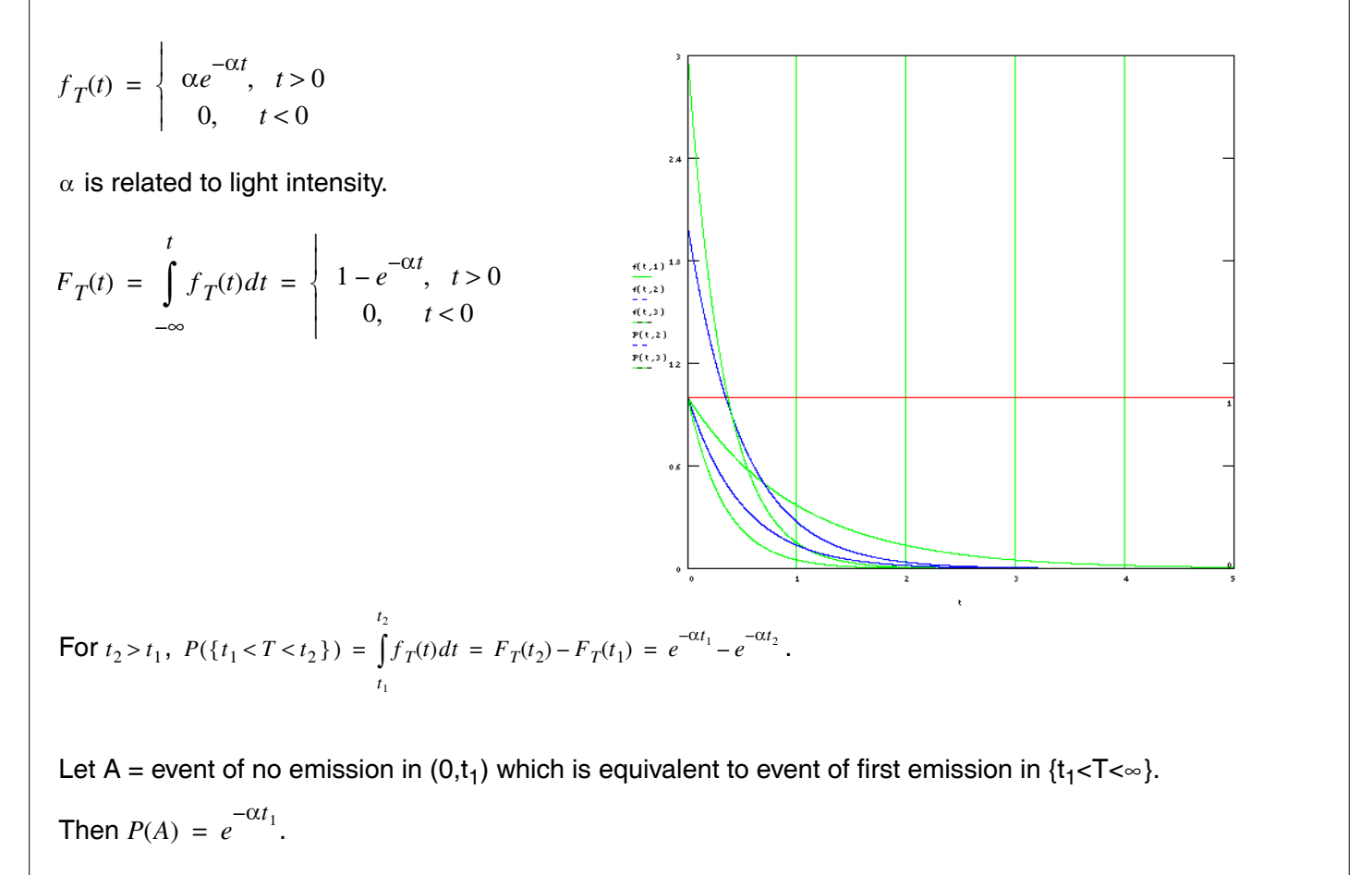

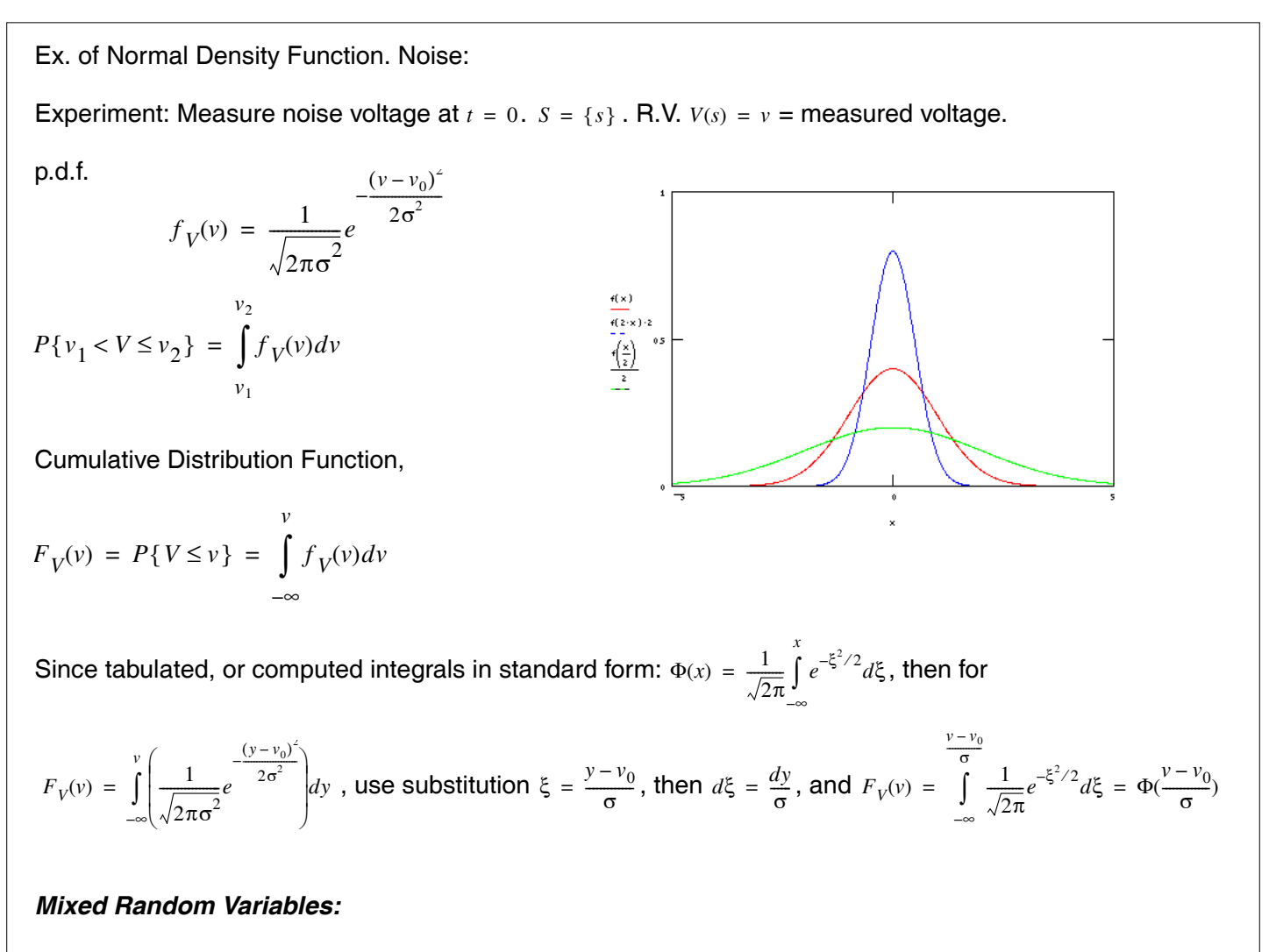

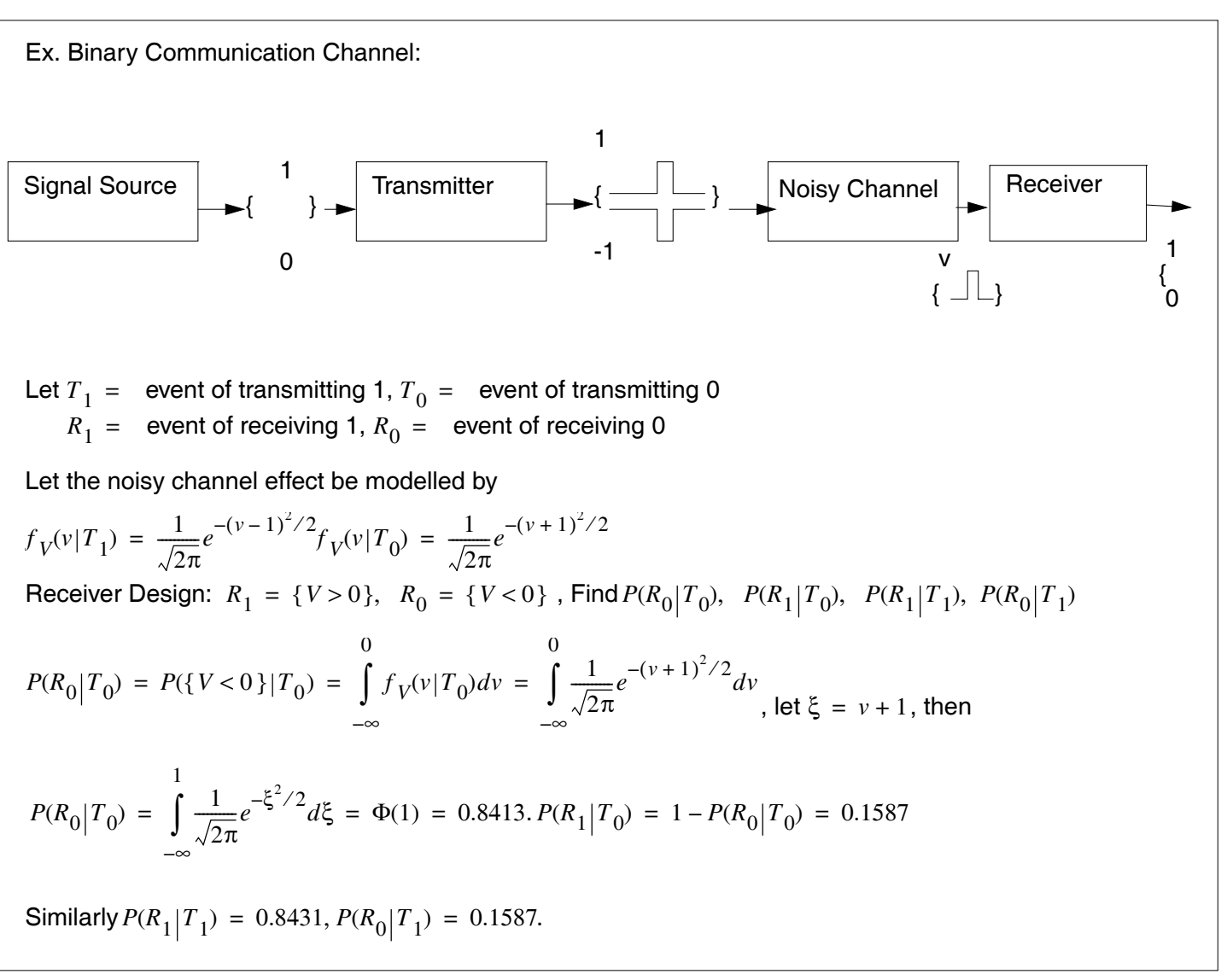